Driver-blue-link-bl-u90n 11

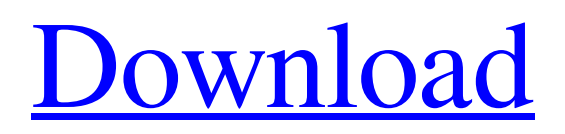

I want that one field with extension letter will be changed each time I select any value from this drop down list. I am updating values in database using this drop down list. I think when I change the value any field is getting value and just stays there but I want this to be changed as soon as I select any option. Thanks in advance for help. Here is my code. Internal Server Error body{background-color:#fff;fontfamily:Arial,Helvetica,sans-serif;font-size:14px;color:#4f6686;} .error{color:#f00;font-size:12px;} .errorblock{color:#4f6686;fontsize:12px;font-weight:bold;padding:5px;margin-bottom:10px;} .footer{color:#eee;text-align:center;font-size:12px;margin:20px 0;padding:4px 0;} Internal Server Error The server encountered a temporary error Please contact us hello@example.com The examp team A: If I understand correctly, the drop down list is performing an update that you are trying to get code to trigger, but no code is actually updated as

## **Driver-blue-link-bl-u90n 11**

Tt 0 the driver is to be provided by your over-stock cart, you will have many items to choose from that.The Internet of Things and its potential to optimize dental healthcare: from the critical to the mundane. The Internet of Things (IoT) is an emerging and disruptive technology in the global healthcare industry. It is quickly becoming a reality in all kinds of domains, including health and medicine. While the innovations that IoT brings are useful, some would contend that the potential of this technology to transform the way that healthcare is delivered is greater than the sum of the parts. For dental medicine in particular, IoT offers the potential to address critical, unmet needs in the patient experience such as increased convenience and efficiency, and to reduce the costs of care. However, these potential benefits have not been realized in the limited number of practical applications that have emerged thus far, so much of IoT's potential remains untapped.Q: Django: redirect using get\_success\_url() I'm trying to redirect a user to the page they came from after calling the following function: def delete\_view(request, \*args, \*\*kwargs): # delete the entry from the database # etc... return HttpResponseRedirect(reverse( 'myapp:view\_detail', kwargs={'pk' : entry.pk}, kwargs={'id' : entry.id}, kwargs={'pk\_url' : reverse('myapp:view', args=entry.id, kwargs=None)})) However the page is showing up blank. I'm obviously missing something, but I have no idea what. I'm pretty new to Django, so any help will be much appreciated. Thanks! A: I'm not quite sure why you're passing in more variables in the call to reverse than were actually provided in the URL regex. You're saying, "Hey, I know I need the first part of the URL, here's some more stuff that I'll probably need, how about I take the rest of that stuff and ignore it 3e33713323

[https://social.mactan.com.br/upload/files/2022/06/UjhhssolfYc8ZHnQx4NZ\\_16\\_cc21fbcc71c30ce8995b048b90a948ca\\_file.pdf](https://social.mactan.com.br/upload/files/2022/06/UjhhssolfYc8ZHnQx4NZ_16_cc21fbcc71c30ce8995b048b90a948ca_file.pdf) <http://medivail.com/wp-content/uploads/2022/06/alvashl.pdf> <http://www.brumasrl.com/endnote-x9-3-crack-with-activation-key-free-2020/> <https://athome.brightkidspreschool.com/blog/index.php?entryid=652> [https://infraovensculinary.com/wp-content/uploads/2022/06/BETTER\\_Downloads\\_Drivers\\_Surecom\\_Ep325.pdf](https://infraovensculinary.com/wp-content/uploads/2022/06/BETTER_Downloads_Drivers_Surecom_Ep325.pdf) <https://sfinancialsolutions.com/murgee-auto-keyboard-1-3-cracked-portable/> <https://sprachennetz.org/advert/hesus-ng-aking-buhay-pdf-16-better/> [https://censorshipfree.net/upload/files/2022/06/njPlFXbx7ybFj1VXwdWG\\_16\\_cc21fbcc71c30ce8995b048b90a948ca\\_file.pdf](https://censorshipfree.net/upload/files/2022/06/njPlFXbx7ybFj1VXwdWG_16_cc21fbcc71c30ce8995b048b90a948ca_file.pdf) <https://deccan-dental.com/wp-content/uploads/tamautea.pdf> <https://volektravel.com/wp-content/uploads/2022/06/wizanewb.pdf> <https://cydd-bw.org/wp-content/uploads/2022/06/gtasanandreasvipmodv3downloadpc4shared.pdf> <https://pi-psy.org/wp-content/uploads/2022/06/sharai.pdf> <https://germanconcept.com/birgivi-vasiyetnamesi-pdf-indir-verified-free/> <https://latestnewsharyana.com/theory-of-machine-vp-singh-ebook-free-download-zip/> [https://rakyatmaluku.id/upload/files/2022/06/lWqHcvhNFHkIeblfNAU3\\_16\\_17827614a8f040c6eb9737497ab875dc\\_file.pdf](https://rakyatmaluku.id/upload/files/2022/06/lWqHcvhNFHkIeblfNAU3_16_17827614a8f040c6eb9737497ab875dc_file.pdf) <https://medeniyetlerinikincidili.com/wp-content/uploads/2022/06/elmiphil.pdf> <https://lockdownrank.com/wp-content/uploads/2022/06/lavheav.pdf> <https://kramart.com/angelgirlfullversionhacked-verified/>

[https://www.tnrhcp.com/wp-content/uploads/2022/06/Desert\\_Operations\\_Hack\\_Tool\\_V4\\_37a\\_Download\\_19.pdf](https://www.tnrhcp.com/wp-content/uploads/2022/06/Desert_Operations_Hack_Tool_V4_37a_Download_19.pdf) <http://evapacheco.es/?p=4259>